## Microsoft Excel

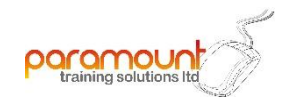

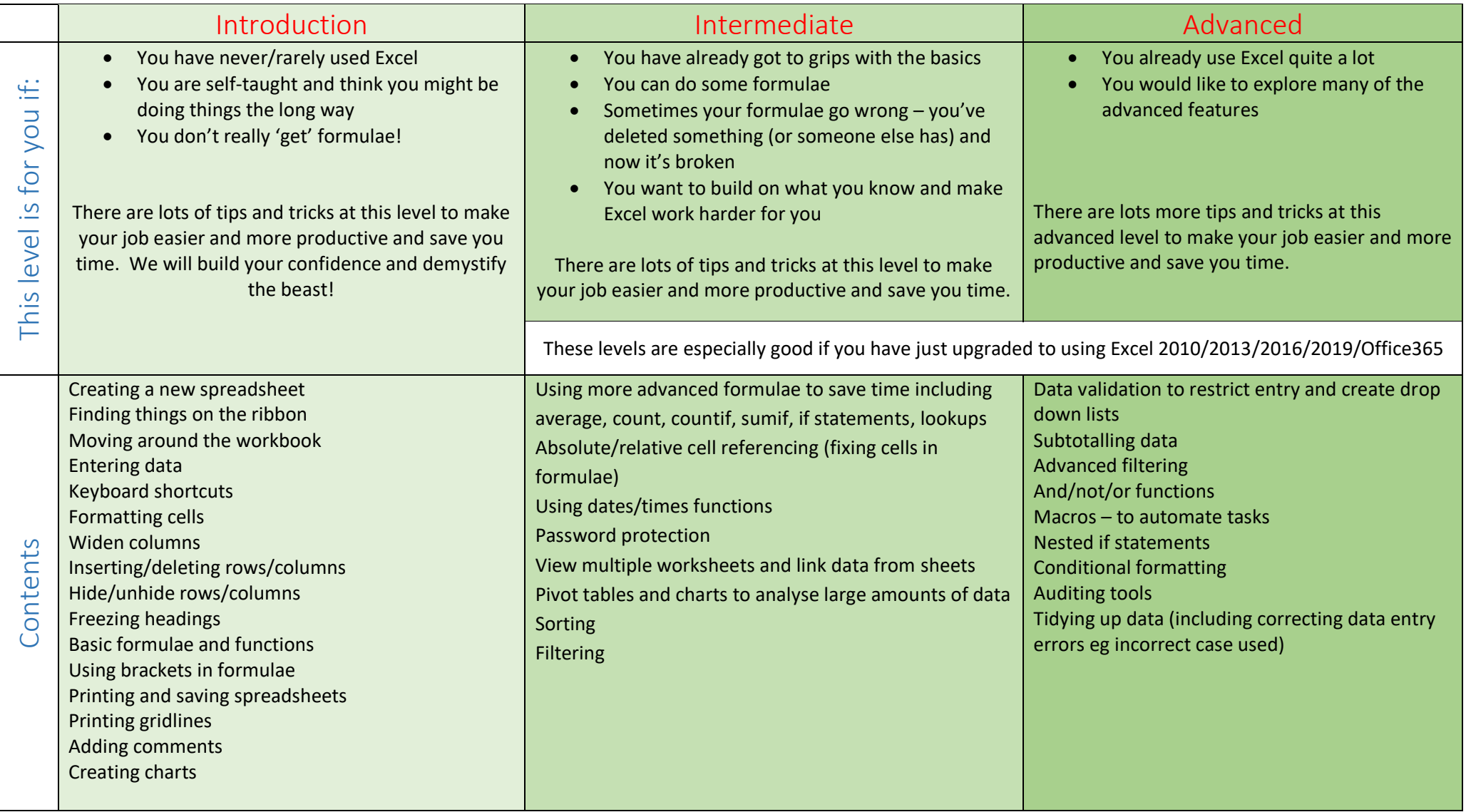